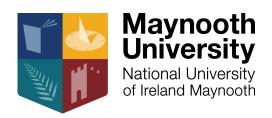

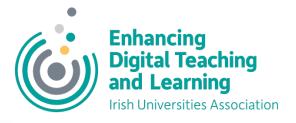

### Thoodle munch

# Developing DigCompEdu competencies using Moodle H5P Interactive Video

Dr Morag Munro

Maynooth University

Morag.munro@mu.ie

@MunroMo

### DigCompEdu

The European Framework for the Digital Competence of Educators

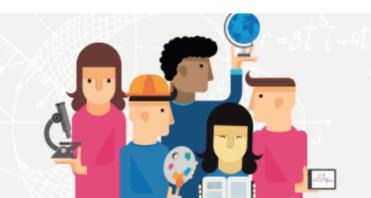

### DigCompEdu Area 2.2

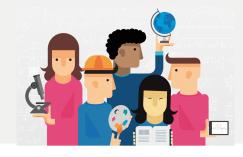

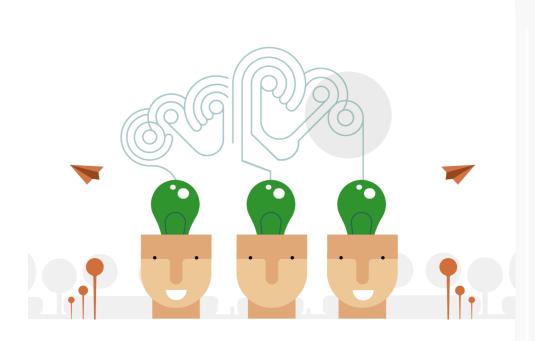

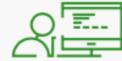

## Creating and modifying digital resources

To modify and build on existing openly-licensed resources and other resources where this is permitted. To create or co-create new digital educational resources. To consider the specific learning objective, context, pedagogical approach, and learner group, when designing digital resources and planning their use.

# Area 2.2: Progression levels and proficiency statements

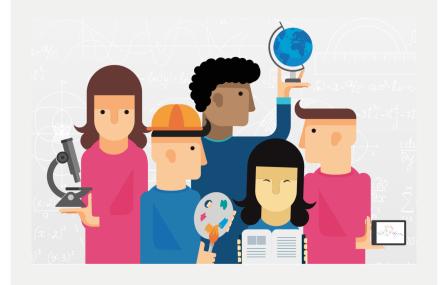

| Progression      |                                                                                                    | Proficiency statements                                                                                                    |
|------------------|----------------------------------------------------------------------------------------------------|----------------------------------------------------------------------------------------------------|
| Newcomer<br>(A1) | <b>Refraining</b> from modifying digital resources.                                                                    | I may make use of digital resources, but I do not usually modify them or create my own resources.                                                                                                    |
| Explorer<br>(A2) | Creating and modifying resources using <b>basic tools</b> and strategies.                                              | I use office software to design and modify e.g. worksheets and quizzes. I create digital presentations for instructional purposes.                                                                                                    |
| Integrator (B1)  | Creating and modifying resources using <b>some</b> advanced features.                                                  | When I create digital resources (e.g. presentations), I integrate some animations, links, multimedia or interactive elements.  I make some basic modifications to the digital learning resources I use to fit them to the learning context, e.g. editing or deleting parts, adapting the general settings.  I address a specific learning objective when selecting, modifying, combining and creating digital learning resources.   |
| Expert (B2)      | Adapting <b>advanced digital resources</b> to a concrete learning context.                                             | I integrate a range of interactive elements and games into my self-created instructional resources.  I modify and combine existing resources to create learning activities that are tailored to a concrete learning context and objective, and to the characteristics of the learner group.  I understand different licenses attributed to digital resources and know the permissions granted to me as regards modifying resources. |
| Leader<br>(C1)   | Creating, co-creating and modifying resources according to the learning context, using a range of advanced strategies. | I create and modify complex and interactive digital learning activities, e.g. interactive worksheets, online assessments, online collaborative learning activities (e.g. wikis, blogs), games, apps, visualisations.  I co-create learning resources with colleagues.                                                                                                    |
| Pioneer<br>(C2)  | Creating <b>complex,</b> interactive digital resources.                                                                | I create my own apps or games to support my educational objectives.                                                                                                    |

### Why H5P interactive videos?

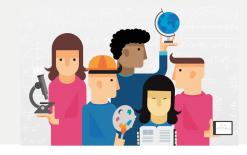

- Easy to use web-based editor for augmenting videos with digital enhancements and interactions
- Useful for many disciplines and learning activities
- Can address different DigCompEdu proficiency levels
- Quick win: participants feel that they have created something in a short space of time; boosts confidence

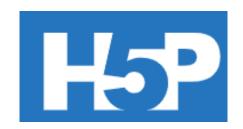

### Example

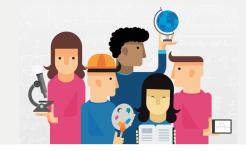

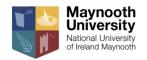

### Step 7: Rub Palms with Fingers

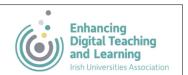

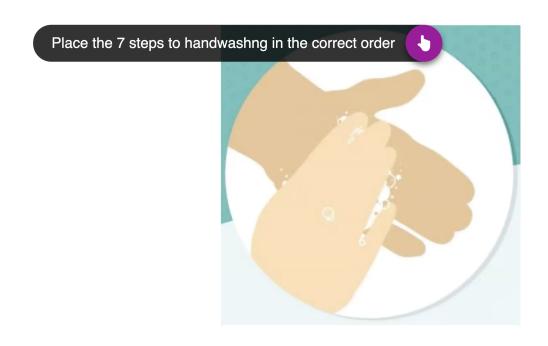

### Possible applications

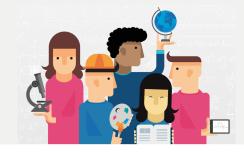

- Augmented screencasts/lecture videos: Flipped classroom/supplementary resources
- Laboratory setup/walk through
- Animations of processes/systems
- Virtual tours
- Software walk throughs

# Educator Development Contexts and Approach

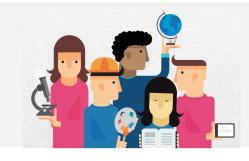

### Educator development contexts

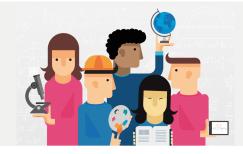

- One day introductions to Educational Technology
- Stand alone workshops: H5P, H5P/screencasting
- Accredited modules

# Beginning of workshop: Link activities to DigCompEdu competency area(s)

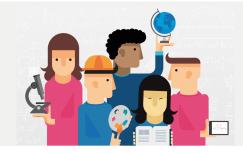

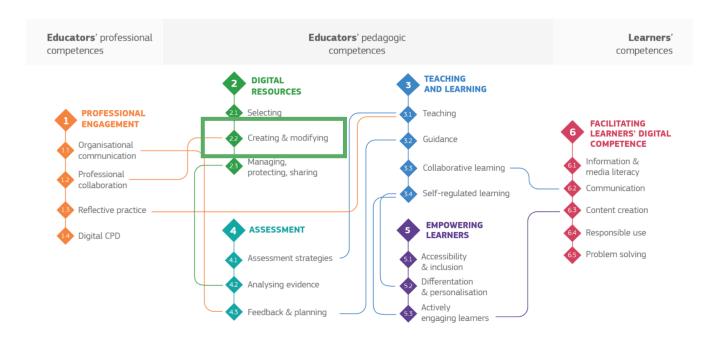

### Workshop activities

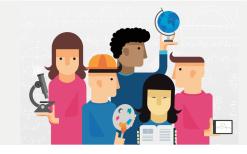

- Articulate pedagogical rationale for the H5P resource
- Choose/develop video to augment
- Consider how you might measure the success of the H5P resource
- Hands-on development of resource

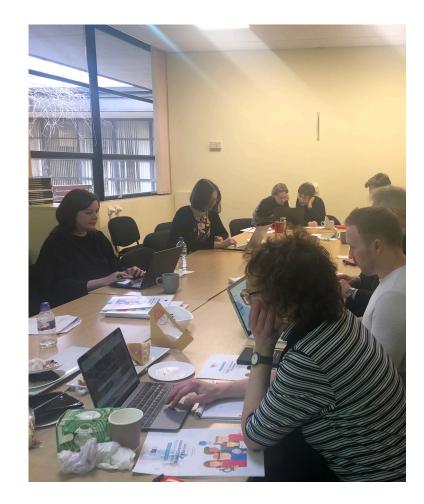

Morag.munro@mu.ie, @MunroMo

# Post workshop: Linking activities to DigCompEdu competency areas

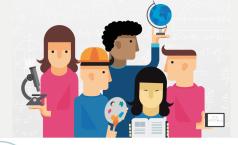

#### You are now able to:

- Consider the specific learning objective, context, pedagogical approach, and learner group, when adapting or creating digital learning resources.
- Create new digital educational resources.

## Next steps in this competency area might be to:

 understand different licences attributed to digital resources and the implications for their re-use.

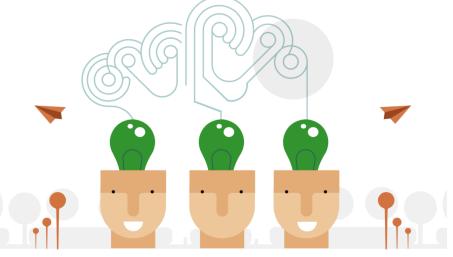

#### Creating and modifying digital resources

To modify and build on existing openly-licensed resources and other resources where this is permitted. To create or cocreate new digital educational resources. To consider the specific learning objective, context, pedagogical approach, and learner group, when designing digital resources and planning their use.

#### **Activities**

- To modify and edit existing digital resources, where this is permitted.
- To combine and mix existing digital resources or parts thereof, where this is permitted.
- To create new digital educational resources
- To jointly create with others digital educational resources.
- To consider the specific learning objective, context, pedagogical approach, and learner group, when adapting or creating digital learning resources.
- To understand different licences attributed to digital resources and the implications for their re-use.

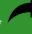

### Concluding thoughts

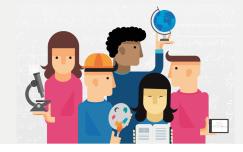

- H5P Interactive video is a great starting point for developing skills in respect of DigCompEdu area 2.2
- Some areas of concern:
  - Copyright
  - Accessibility

### Contact

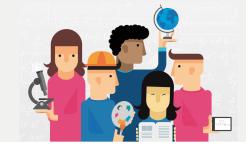

#### **Dr Morag Munro**

- Office of the Dean of Teaching & Learning
  Rowan House
  Maynooth University
- +353 1 708 4552
- morag.munro@mu.ie
- maynoothuniversity.ie/dean-teaching-learning

MacRool